# **Edbot Mini** Scratch 3.0 Basics Teacher's Guide Sample

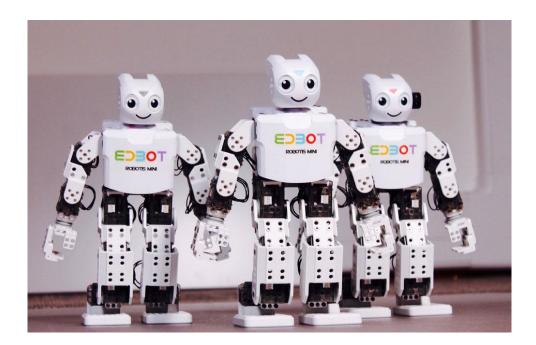

# **Table of Contents**

| Introduction                       | 2 |
|------------------------------------|---|
| Number of lessons                  | 2 |
| Suitability                        | 2 |
| Differentiation                    | 2 |
| Preparation needed by the teacher  | 2 |
| Assessing without Levels           | 3 |
| Assessing Progress                 | 3 |
| Lesson 1 – Motors and motions      | 4 |
| Lesson 2 – Going Loopy             | 5 |
| Lesson 3 – Operators and if blocks | 6 |
| Lesson 4 – Light show              | 7 |
| Lesson 5 – Using the sensor        | 8 |
| Lesson 6 – Let's play football!    | 9 |

Copyright © 2020 - 2023 Robots in Schools Ltd. All rights reserved. Edbot is a registered trademark of Robots in Schools Ltd.

# Introduction

This unit is suitable for students in KS2 and KS3 and covers the following criteria:

- design, write and debug programs that accomplish specific goals, including controlling or simulating physical systems
- solve problems by decomposing them into smaller parts
- use sequence, selection and repetition in programs; work with variables and various forms of input and output
- use logical reasoning to explain how some simple algorithms work and to detect and correct errors in algorithms and programs

### Number of lessons

Recommend 6 x 1 hour teaching lessons, although this will work with slightly shorter or longer lessons.

The timings shown are colour coded to help you split up the lesson timings to fit your length of lesson.

| Pink          | Short activities (under 5 minutes each)                  |
|---------------|----------------------------------------------------------|
| <b>Yellow</b> | Medium length activities (between 6 and 12 minutes long) |
| Blue          | Longer activities (over 12 minutes long)                 |

# Suitability

This unit is suitable for mixed ability classes.

### Differentiation

Lessons are differentiated by outcome and this is reflected in the success criteria and part of each lesson involves the students working independently, freeing up the teacher to offer more one-to-one help to the students who need it. There are also instructions in the lesson plans on how to adapt the lesson for lower or higher ability students.

### Preparation needed by the teacher

The teacher needs to make sure that they are familiar with the contents of each lesson and the activities and questions involved which will help them with assisting the students in the lesson.

Each student should be issued with a mark sheet at the beginning of the unit

The Edbot Software should be installed on all the PCs and it is a good idea to have the students log in with their individual user names if they have them. This makes it easier to find their PC in the Edbot Software to give them control of the Edbot Mini. You also need to ensure the Edbot Software is configured correctly on the teacher's PC with the Edbot Mini connected via Bluetooth.

Make sure the Edbot Mini's batteries are fully charged and installed correctly.

Before the first lesson you will need to update the Scratch projects in the *Student Files* folder so they reference the particular name you've given to your Edbot Mini. Use the Edbot Software to do this. You'll find the *project updater* in the Scratch menu. Copy the updated student files into a shared area that the students will be able to access.

Copyright © 2020 - 2023 Robots in Schools Ltd. All rights reserved. Edbot is a registered trademark of Robots in Schools Ltd.

# **Assessing without Levels**

"As part of our reforms to the national curriculum, the current system of 'levels' used to report children's attainment and progress will be removed. It will not be replaced.

We believe this system is complicated and difficult to understand, especially for parents. It also encourages teachers to focus on a pupil's current level, rather than consider more broadly what the pupil can actually do. Prescribing a single detailed approach to assessment does not fit with the curriculum freedoms we are giving schools." <sup>1</sup>

With this in mind, we have developed a three-tier system which can easily be adapted to any system your school has implemented. We have referred to these bands as

- Foundation Essentials
- Mainstream Learners
- Extended Experts

# **Assessing Progress**

Each student should be given a mark sheet on which they will need to write their name, so that they can get the same sheet back each lesson and could be kept in a work folder which they can refer to every lesson.

The assessment sheet is based on "A Taxonomy for Learning, Teaching, and Assessing: A Revision of Bloom's Taxonomy of Educational Objectives"<sup>2</sup> and avoids use of the old national curriculum levels altogether. This means that the same unit can be used in years 3, 4, 5, 6, 7, 8 or 9 and the students can still show they have made progress.

| Name: Class:            |                                                                                                    |                                                                                                    |                                                                                                    |  |  |
|-------------------------|----------------------------------------------------------------------------------------------------|----------------------------------------------------------------------------------------------------|----------------------------------------------------------------------------------------------------|--|--|
| Assessment<br>Objective | Foundation Essentials                                                                                                    | Mainstream Learners                                                                                                    | Extended Experts                                                                                                    |  |  |
| A.O.1<br>Movement       | <ul> <li>I can make Edbot Mini move by controlling<br/>individual servos or running a pre-installed<br/>motion.</li> </ul>                                                        | I can control the servos and run a motion to<br>make Edbot Mini move.                                                                              | I can explain why robots are used rather<br>than humans in some situations.                                                  |  |  |
| A.O.2<br>Loops          | <ul> <li>I can use <i>forever</i> loops in my code.</li> <li>I can use <i>repeat</i> loops in my code.</li> </ul>                                                                 | <ul> <li>I can use the <i>repeat until</i> loop in my program.</li> <li>I can explain what is meant by the term "nested loop".</li> </ul>          | <ul> <li>I can plan and create a complex program<br/>using a variety of loops and nested loops<br/>successfully.</li> </ul>  |  |  |
| A.O.3<br>If Blocks      | <ul> <li>I can use if blocks and ifthenelse blocks.</li> <li>I can use operators including =, &lt;, &gt; and<br/>mathematical operations correctly in my<br/>programs.</li> </ul> | I can join strings together to make more<br>complex outputs.     I can create a simple maths quiz.     I can create a number guessing game.        | I can alter my programs to make<br>improvements.                                                                             |  |  |
| A.O.4<br>Lights         | I can create a light sequence using loops                                                                                                    | I can add script to sprites to control the<br>colour of the lights on Edbot Mini.     I can use a variable to control the lights on<br>Edbot Mini. | <ul> <li>I can use the join block and random<br/>numbers to control the lights on Edbot<br/>Mini.</li> </ul>                 |  |  |
| A.O.5<br>Sensor         | I can use a forever block, if block and the<br>distance sensor to make Edbot Mini react if<br>something is close by.                                                              | I can write a program to help Edbot Mini<br>navigate as it moves around the classroom<br>automatically.                                            | I can create a program that uses sprites and<br>the distance sensor to control how Edbot<br>Mini moves around the classroom. |  |  |
| A.O.6<br>Football       | <ul> <li>I can plan the actions needed to help Edbot<br/>Mini play football.</li> </ul>                                                                                           | <ul> <li>I can create a program which will allow<br/>Edbot Mini to play football.</li> </ul>                                                       | <ul> <li>I can amend and update my program as<br/>needed.</li> </ul>                                                         |  |  |

#### Edbot Mini Scratch 3.0 Basics

The assessment should be completed at the end of every lesson by the students as a form of selfassessment and the last slide in each presentation tells the students the skills that they have covered. The students tick the box next to the objective if they feel they have fully met that criteria. The teacher can then use this as a basis to help them assess the students' ability along with class observations, questioning students and viewing the students' work.

<sup>&</sup>lt;sup>1</sup> Taken from www.education.gov.uk/schools/teachingandlearning/curriculum/nationalcurriculum2014/a00225864/assessing-without-levels downloaded on 5th March 2014

<sup>&</sup>lt;sup>2</sup> Anderson, L.W. (Ed.), Krathwohl, D.R. (Ed.), Airasian, P.W., Cruikshank, K.A., Mayer, R.E., Pintrich, P.R., Raths, J., & Wittrock, M.C. (2001). A taxonomy for learning, teaching, and assessing: A revision of Bloom's Taxonomy of Educational Objectives (Complete edition). New York: Longman.

Copyright © 2020 - 2023 Robots in Schools Ltd. All rights reserved. Edbot is a registered trademark of Robots in Schools Ltd.

# Edbot Mini Scratch 3.0 Basics Lesson 5 – Using the sensor

| Lesson o                                                                      | Lesson objective: Use the distance sensor attached to Edbot Mini.                                                                                                    |                                                                                                    |                                                                                                    |                                                                                                    |                                                                                                    |
|-------------------------------------------------------------------------------|----------------------------------------------------------------------------------------------------|----------------------------------------------------------------------------------------------------|----------------------------------------------------------------------------------------------------|----------------------------------------------------------------------------------------------------|----------------------------------------------------------------------------------------------------|
| All will be able to:                                                          |                                                                                                    | Most will be able t                                                                                                    | :0:                                                                                                    | Some will be a                                                                                                    | ble to:                                                                                                    |
|                                                                               |                                                                                                    |                                                                                                    | Create a progra                                                                                                    |                                                                                                    |                                                                                                    |
| and the di                                                                    |                                                                                                    |                                                                                                    |                                                                                                    | distance sensor to                                                                                                    |                                                                                                    |
|                                                                               |                                                                                                    | control how Ed                                                                                                    |                                                                                                    |                                                                                                    |                                                                                                    |
| something                                                                     | g is close by. automatically. around the class                                                                                                    |                                                                                                    | sroom.                                                                                                    |                                                                                                    |                                                                                                    |
| Different                                                                     | iation                                                                                                    |                                                                                                    |                                                                                                    |                                                                                                    |                                                                                                    |
| Low Abili                                                                     | Low Ability: High Ability:                                                                                                    |                                                                                                    |                                                                                                    |                                                                                                    |                                                                                                    |
| Make sure                                                                     | e they plan out their                                                                                                    | programs. They                                                                                                    |                                                                                                    |                                                                                                    | key is pressed                                                                                                    |
| can do thi                                                                    | s with flow diagrams                                                                                                    | s, writing out each                                                                                                    | Edbot Mini will do a celebration.                                                                                                    |                                                                                                    |                                                                                                    |
| step or wr                                                                    | iting a bullet list of th                                                                                                    | ne code they need,                                                                                                    | write loops to                                                                                                    | rite loops to stop having to tell Edbot Mini to                                                                                                    |                                                                                                    |
|                                                                               | they feel comfortable                                                                                                    |                                                                                                    |                                                                                                    | d each time. The                                                                                                    |                                                                                                    |
|                                                                               | in finding the code                                                                                                    |                                                                                                    |                                                                                                    | keyboard shortd                                                                                                    |                                                                                                    |
|                                                                               | em to look at the col                                                                                                    |                                                                                                    | rather than a                                                                                                    | dded to the sprite                                                                                                    | es.                                                                                                    |
| · · · · · · · · · · · · · · · · · · ·                                         | which should help the                                                                                                    | hem.                                                                                                    |                                                                                                    |                                                                                                    |                                                                                                    |
| Starter                                                                       |                                                                                                    |                                                                                                    |                                                                                                    |                                                                                                    |                                                                                                    |
| Time                                                                          | Description                                                                                                    |                                                                                                    |                                                                                                    |                                                                                                    | Resources                                                                                                    |
|                                                                               |                                                                                                    | ney think the program                                                                                                    | will do. Encoura                                                                                                    | ge them to                                                                                                    | edbot_mini_scratch3_                                                                                                    |
| Short                                                                         | explain each line of t                                                                                                    | he code.                                                                                                    |                                                                                                    |                                                                                                    | basics_lesson5.pptx<br>Slide 2                                                                                                    |
| Activity                                                                      |                                                                                                    |                                                                                                    |                                                                                                    |                                                                                                    |                                                                                                    |
| Activity                                                                      |                                                                                                    |                                                                                                    |                                                                                                    |                                                                                                    | edbot_mini_scratch3_                                                                                                    |
|                                                                               |                                                                                                    |                                                                                                    |                                                                                                    |                                                                                                    | basics_answers.pdf                                                                                                    |
| Main Act                                                                      |                                                                                                    |                                                                                                    |                                                                                                    |                                                                                                    |                                                                                                    |
| Time Description                                                              |                                                                                                    |                                                                                                    |                                                                                                    |                                                                                                    |                                                                                                    |
| -                                                                             |                                                                                                    |                                                                                                    |                                                                                                    |                                                                                                    | Resources                                                                                                    |
| Short                                                                         | Description<br>Explain the objective                                                                                                    | s to the class.                                                                                                    |                                                                                                    |                                                                                                    | Resources<br>Slide 3                                                                                                    |
| -                                                                             | Explain the objective                                                                                                    |                                                                                                    |                                                                                                    |                                                                                                    | Slide 3                                                                                                    |
| Short                                                                         | Explain the objective<br>Open the sample pro                                                                                                    | oject <b>mini_sense.sb3</b> .                                                                                                    |                                                                                                    |                                                                                                    |                                                                                                    |
| Short                                                                         | Explain the objective<br>Open the sample pro<br>students and then ru                                                                                                    | pject <i>mini_sense.sb3</i> .<br>n it to allow the studen                                                                                                    | ts to see the se                                                                                                    | nsor working.                                                                                                    | Slide 3<br>Slides 4 – 6                                                                                                    |
| Short<br>Activity                                                             | Explain the objective<br>Open the sample pro<br>students and then ru<br>Explain to the class a                                                                                                    | pject <i>mini_sense.sb3</i> .<br>n it to allow the studen<br>about the sensor. Expl                                                                                                    | ts to see the se<br>ain the program                                                                                                    | nsor working.<br>using the slides.                                                                                                    | Slide 3                                                                                                    |
| Short<br>Activity<br>Long                                                     | Explain the objective<br>Open the sample pro<br>students and then ru<br>Explain to the class a<br>Ask the students to c                                                                                                    | pject <b>mini_sense.sb3</b> .<br>n it to allow the studen<br>about the sensor. Expl<br>open <b>edbot_mini_bla</b>                                                                                                    | ts to see the se<br>ain the program<br><b>1k.sb3</b> and save                                                                                                    | nsor working.<br>using the slides.<br>e it as                                                                                                    | Slide 3<br>Slides 4 – 6                                                                                                    |
| Short<br>Activity                                                             | Explain the objective<br>Open the sample pro<br>students and then ru<br>Explain to the class a<br>Ask the students to c<br>Navigate.sb3. They                                                                                                    | oject <i>mini_sense.sb3</i> .<br>n it to allow the studen<br>about the sensor. Expl<br>open <i>edbot_mini_blar</i><br>need to write a progra                                                                                                    | its to see the se<br>ain the program<br><b>nk.sb3</b> and save<br>m that will make                                                                                                    | nsor working.<br>using the slides.<br>e it as<br>e Edbot Mini walk                                                                                                    | Slide 3<br>Slides 4 – 6<br>edbot_mini_blank.sb3                                                                                                    |
| Short<br>Activity<br>Long                                                     | Explain the objective<br>Open the sample pro<br>students and then ru<br>Explain to the class a<br>Ask the students to c<br><b>Navigate.sb3</b> . They<br>around the room avo<br>the correct program a                                                                                                    | pject <b>mini_sense.sb3</b> .<br>n it to allow the studen<br>about the sensor. Expl<br>open <b>edbot_mini_bla</b>                                                                                                    | ts to see the se<br>ain the program<br><b>nk.sb3</b> and save<br>m that will make<br>hen they think t                                                                                                    | nsor working.<br>using the slides.<br>e it as<br>e Edbot Mini walk<br>hey have written                                                                                                    | Slide 3<br>Slides 4 – 6<br>edbot_mini_blank.sb3                                                                                                    |
| Short<br>Activity<br>Long<br>Activity                                         | Explain the objective<br>Open the sample pro<br>students and then ru<br>Explain to the class a<br>Ask the students to c<br><b>Navigate.sb3</b> . They<br>around the room avo<br>the correct program<br>test it out.                                                                                                    | oject <i>mini_sense.sb3</i> .<br>n it to allow the studen<br>about the sensor. Expl<br>open <i>edbot_mini_blar</i><br>need to write a progra<br>iding the obstacles. W<br>ask them to talk you th                                                                                                    | ts to see the se<br>ain the program<br><b>nk.sb3</b> and save<br>m that will make<br>hen they think t<br>rough their prog                                                                                                    | nsor working.<br>using the slides.<br>e it as<br>e Edbot Mini walk<br>hey have written<br>gram before they                                                                                         | Slide 3<br>Slides 4 – 6<br>edbot_mini_blank.sb3<br>mini_sense.sb3                                                                                            |
| Short<br>Activity<br>Long<br>Activity<br>Short                                | Explain the objective<br>Open the sample pro<br>students and then ru<br>Explain to the class a<br>Ask the students to c<br><b>Navigate.sb3</b> . They<br>around the room avo<br>the correct program<br>test it out.<br>Go through the slides                                                                                                    | oject <i>mini_sense.sb3</i> .<br>n it to allow the studen<br>about the sensor. Explo<br>open <i>edbot_mini_blai</i><br>need to write a progra<br>niding the obstacles. W<br>ask them to talk you th<br>s explaining the proble                                                                                                    | ts to see the se<br>ain the program<br><b>nk.sb3</b> and save<br>m that will make<br>hen they think t<br>rough their prog<br>m with the exar                                                                                   | nsor working.<br>using the slides.<br>e it as<br>e Edbot Mini walk<br>hey have written<br>gram before they                                                                                         | Slide 3<br>Slides 4 – 6<br>edbot_mini_blank.sb3                                                                                                    |
| Short<br>Activity<br>Long<br>Activity<br>Short<br>Activity                    | Explain the objective<br>Open the sample pro<br>students and then ru<br>Explain to the class a<br>Ask the students to c<br><b>Navigate.sb3</b> . They<br>around the room avo<br>the correct program<br>test it out.<br>Go through the slides                                                                                                    | oject <i>mini_sense.sb3</i> .<br>n it to allow the studen<br>about the sensor. Expl<br>open <i>edbot_mini_blar</i><br>need to write a progra<br>iding the obstacles. W<br>ask them to talk you th                                                                                                    | ts to see the se<br>ain the program<br><b>nk.sb3</b> and save<br>m that will make<br>hen they think t<br>rough their prog<br>m with the exar                                                                                   | nsor working.<br>using the slides.<br>e it as<br>e Edbot Mini walk<br>hey have written<br>gram before they                                                                                         | Slide 3<br>Slides 4 – 6<br>edbot_mini_blank.sb3<br>mini_sense.sb3                                                                                            |
| Short<br>Activity<br>Long<br>Activity<br>Short<br>Activity<br>Plenary         | Explain the objective<br>Open the sample pro<br>students and then ru<br>Explain to the class a<br>Ask the students to c<br><b>Navigate.sb3</b> . They<br>around the room avo<br>the correct program<br>test it out.<br>Go through the slide<br>slide 7, and how to g                                                                                                    | oject <i>mini_sense.sb3</i> .<br>n it to allow the studen<br>about the sensor. Explo<br>open <i>edbot_mini_blai</i><br>need to write a progra<br>niding the obstacles. W<br>ask them to talk you th<br>s explaining the proble                                                                                                    | ts to see the se<br>ain the program<br><b>nk.sb3</b> and save<br>m that will make<br>hen they think t<br>rough their prog<br>m with the exar                                                                                   | nsor working.<br>using the slides.<br>e it as<br>e Edbot Mini walk<br>hey have written<br>gram before they                                                                                         | Slide 3<br>Slides 4 – 6<br>edbot_mini_blank.sb3<br>mini_sense.sb3<br>Slides 7 - 9                                                                            |
| Short<br>Activity<br>Long<br>Activity<br>Short<br>Activity                    | Explain the objective<br>Open the sample pro<br>students and then ru<br>Explain to the class a<br>Ask the students to c<br><b>Navigate.sb3</b> . They<br>around the room avo<br>the correct program<br>test it out.<br>Go through the slide<br>slide 7, and how to g                                                                                                    | pject <i>mini_sense.sb3</i> .<br>n it to allow the studen<br>about the sensor. Explo<br>open <i>edbot_mini_blai</i><br>need to write a progra<br>iding the obstacles. W<br>ask them to talk you th<br>s explaining the proble<br>et around the problem                                                                                                 | ts to see the se<br>ain the program<br><b>nk.sb3</b> and save<br>m that will make<br>hen they think t<br>rough their prog<br>m with the exar                                                                                   | nsor working.<br>using the slides.<br>e it as<br>e Edbot Mini walk<br>hey have written<br>gram before they                                                                                         | Slide 3<br>Slides 4 – 6<br>edbot_mini_blank.sb3<br>mini_sense.sb3<br>Slides 7 - 9<br>Resources                                                               |
| Short<br>Activity<br>Long<br>Activity<br>Short<br>Activity<br>Plenary         | Explain the objective<br>Open the sample pro<br>students and then ru<br>Explain to the class a<br>Ask the students to c<br><b>Navigate.sb3</b> . They<br>around the room avo<br>the correct program<br>test it out.<br>Go through the slide<br>slide 7, and how to g<br><b>Description</b><br>Ask your students to                                                                                                    | pject <i>mini_sense.sb3</i> .<br>n it to allow the studen<br>about the sensor. Explo<br>open <i>edbot_mini_blai</i><br>need to write a progra<br>iding the obstacles. W<br>ask them to talk you th<br>s explaining the proble<br>et around the problem                                                                                                 | ts to see the se<br>ain the program<br><b>hk.sb3</b> and save<br>m that will make<br>hen they think t<br>rough their prog<br>m with the exar                                                                                   | nsor working.<br>using the slides.<br>e it as<br>Edbot Mini walk<br>hey have written<br>gram before they                                                                                           | Slide 3<br>Slides 4 – 6<br>edbot_mini_blank.sb3<br>mini_sense.sb3<br>Slides 7 - 9<br><b>Resources</b><br>Slide 10                                            |
| Short<br>Activity<br>Long<br>Activity<br>Short<br>Activity<br>Plenary         | Explain the objective<br>Open the sample pro<br>students and then ru<br>Explain to the class a<br>Ask the students to o<br><b>Navigate.sb3</b> . They<br>around the room avo<br>the correct program<br>test it out.<br>Go through the slides<br>slide 7, and how to g<br><b>Description</b><br>Ask your students to<br><b>edbot_mini_scratcl</b>                                                                                | oject <i>mini_sense.sb3</i> .<br>n it to allow the studen<br>about the sensor. Explo<br>open <i>edbot_mini_blai</i><br>need to write a progra<br>niding the obstacles. W<br>ask them to talk you th<br>s explaining the proble<br>et around the problem<br>open the project<br>h3_basics_lesson5_c                                                     | ts to see the se<br>ain the program<br><b>hk.sb3</b> and save<br>m that will make<br>hen they think t<br>rough their prog<br>m with the exar                                                                                   | nsor working.<br>using the slides.<br>e it as<br>Edbot Mini walk<br>hey have written<br>gram before they<br>nple answer on                                                                         | Slide 3<br>Slides 4 – 6<br>edbot_mini_blank.sb3<br>mini_sense.sb3<br>Slides 7 - 9<br><b>Resources</b><br>Slide 10<br>edbot_mini_scratch3_                    |
| Short<br>Activity<br>Long<br>Activity<br>Short<br>Activity<br>Plenary         | Explain the objective<br>Open the sample pro<br>students and then ru<br>Explain to the class a<br>Ask the students to o<br><b>Navigate.sb3</b> . They<br>around the room avo<br>the correct program<br>test it out.<br>Go through the slides<br>slide 7, and how to g<br><b>Description</b><br>Ask your students to<br><b>edbot_mini_scratcl</b><br>individual sprites to o                                                     | oject <i>mini_sense.sb3</i> .<br>n it to allow the studen<br>about the sensor. Expl-<br>open <i>edbot_mini_blai</i><br>need to write a progra<br>niding the obstacles. W<br>ask them to talk you th<br>s explaining the proble<br>et around the problem<br>open the project<br>h3_basics_lesson5_c<br>control how Edbot Mini                           | ts to see the se<br>ain the program<br><b>hk.sb3</b> and save<br>m that will make<br>hen they think t<br>rough their prog<br>m with the exar<br><b>lirect.sb3</b> and a<br>moves around.                                       | nsor working.<br>using the slides.<br>e it as<br>Edbot Mini walk<br>hey have written<br>gram before they<br>nple answer on<br>add code to the<br>Once you have                                     | Slide 3<br>Slides 4 – 6<br>edbot_mini_blank.sb3<br>mini_sense.sb3<br>Slides 7 - 9<br><b>Resources</b><br>Slide 10                                            |
| Short<br>Activity<br>Long<br>Activity<br>Short<br>Activity<br>Plenary<br>Time | Explain the objective<br>Open the sample pro<br>students and then ru<br>Explain to the class a<br>Ask the students to or<br><b>Navigate.sb3</b> . They<br>around the room avo<br>the correct program<br>test it out.<br>Go through the slides<br>slide 7, and how to g<br><b>Description</b><br>Ask your students to<br><b>edbot_mini_scratcl</b><br>individual sprites to or<br>the programs working                           | pject <i>mini_sense.sb3</i> .<br>n it to allow the studen<br>about the sensor. Expl<br>open <i>edbot_mini_blai</i><br>need to write a progra<br>iding the obstacles. W<br>ask them to talk you th<br>s explaining the proble<br>tet around the problem<br>open the project<br>h3_basics_lesson5_c<br>control how Edbot Mini<br>g set out a route arour | ts to see the se<br>ain the program<br><b>hk.sb3</b> and save<br>m that will make<br>hen they think t<br>rough their prog<br>m with the exar<br><b>lirect.sb3</b> and a<br>moves around.<br>In the room and                    | nsor working.<br>using the slides.<br>e it as<br>e Edbot Mini walk<br>hey have written<br>gram before they<br>nple answer on<br>add code to the<br>Once you have<br>ask people to                  | Slide 3<br>Slides 4 – 6<br>edbot_mini_blank.sb3<br>mini_sense.sb3<br>Slides 7 - 9<br><b>Resources</b><br>Slide 10<br>edbot_mini_scratch3_<br>basics_lesson5_ |
| Short<br>Activity<br>Long<br>Activity<br>Short<br>Activity<br>Plenary         | Explain the objective<br>Open the sample pro<br>students and then ru<br>Explain to the class a<br>Ask the students to or<br><b>Navigate.sb3</b> . They<br>around the room avo<br>the correct program<br>test it out.<br>Go through the slides<br>slide 7, and how to g<br><b>Description</b><br>Ask your students to<br><b>edbot_mini_scratcl</b><br>individual sprites to or<br>the programs workin-<br>direct Edbot Mini usin | oject <i>mini_sense.sb3</i> .<br>n it to allow the studen<br>about the sensor. Expl-<br>open <i>edbot_mini_blai</i><br>need to write a progra<br>niding the obstacles. W<br>ask them to talk you th<br>s explaining the proble<br>et around the problem<br>open the project<br>h3_basics_lesson5_c<br>control how Edbot Mini                           | ts to see the se<br>ain the program<br><b>hk.sb3</b> and save<br>m that will make<br>hen they think t<br>rough their prog<br>m with the exar<br><b>lirect.sb3</b> and a<br>moves around.<br>In the room and<br>will need to no | nsor working.<br>using the slides.<br>e it as<br>e Edbot Mini walk<br>hey have written<br>gram before they<br>nple answer on<br>add code to the<br>Once you have<br>ask people to<br>minate a team | Slide 3<br>Slides 4 – 6<br>edbot_mini_blank.sb3<br>mini_sense.sb3<br>Slides 7 - 9<br><b>Resources</b><br>Slide 10<br>edbot_mini_scratch3_<br>basics_lesson5_ |

Mini's sensor occasionally by putting your hand in front of the sensor to see if it refuses to move forwards. Self-Assessment Time Description Resources edbot\_mini\_scratch3\_ Give out the mark sheet from the previous lesson. They read through the Short highlighted objectives and if they feel they have met the criteria fully they basics\_mark\_ sheet.pdf Activity need to tick the box. If they do not feel they have met the objective they Slide 11 should not tick the box.

control Edbot Mini for the next section of the route and so on. Test Edbot

Copyright © 2020 - 2023 Robots in Schools Ltd. All rights reserved. Edbot is a registered trademark of Robots in Schools Ltd.